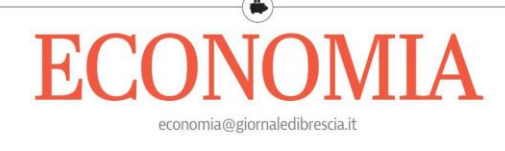

**Emergenza Coronavirus** 

Imprenditori bresciani spaccati sui provvedimenti da prendere

Il nodo chiusura divide le imprese: si allunga la lista delle fabbriche ferme

# Sivieri: «Fermiamoci per poi ripartire, ma non lasciateci soli»

### **Apindustria**

BRESCIA. «Fermiamoci per ripartire: noi possiamo essere d'accordo ma le imprese non possono essere lasciate sole. E invece è proprio quanto sta accadendo. Il Governo continua a emanare divieti ma non obblighi, non spiega, lasciando le aziende sole a decidere in autonomia se chiudere o meno». Il presidente di Apindustria, Douglas Sivieri, è intervenuto anche ieri sull'emergenza che stanno vivendo le imprese in questo momento: « Senza ammortizzatori sociali da una parte, con i lavoratori giustamente spaventati dall' altra, preoccupati per la loro salute. Possiamo chiudere e possiamo ripartire, siamo sicuri di farcela, ma vogliamo un Governo che decida. E non che dica che bisogna restare in casa ma tiene aperte le tabaccherie, le ferramenta, le tintorie. Che non dobbiamo lavorare ma lascia maglie larghe aperte ovunque. Che dobbiamo lavorare, ma poco. Che stanzia soldi ma è vago sull'operatività degli stessi. Non va bene: servono chiarezza e sicurezza».

Per il presidente di Apindustria le imprese hanno bisogno di sapere cosa fare. «Il Governo ci dice che possiamo re-

stare aperti, favorendo smart working, facendo smaltire ferie e permessi, applicando i protocolli di sicurezza. Sì, ma quali protocolli? Uno chiaro per tutti o alla fine è responsabilità dell'imprenditore, con tutte le conseguenze del caso. E quali mascherine? Non ce ne sono a sufficienza in giro ma se ve ne fossero quali modelli e ogni quanto cambiarle? Decide questo sempre l'imprenditore?».

 $25$ 

Confcommercio. Anche Confcommercio Brescia chiede chiarezza sugli aiuti da destinare alle imprese profondamente colpite dalla crisi economica derivante dall'emergenza sanitaria. In particolare si chiede di accelerare gli interventi a sostegno, semplificare la burocrazia per l'ottenimento e la sospensione di versamenti e adempimenti tributari; la proroga dei termini per versamenti dei contributi previdenziali; sospensione del pagamento delle rate dei mutui ipotecari o chirografari». II

PRIMO PIANO  $\frac{3}{8}$ 

# **IL LAVORO**

Mentre molte aziende hanno deciso di fermare l'attività, altre continuano a rimanere aperte Le maestranze però sono in agitazione

## «Prima la salute» **Nelle fabbriche** cresce la protesta Oggi sciopero

#### di Thomas Bendinelli

Nelle fabbriche bresciane crescono paura e timori per il coronavirus. I protocolli di sicurezza, il metro di distanza, le mascherine, vanno bene<br>per le dichiarazioni ma non certo per rassicurare. Ieri i la-<br>voratori della Imp Pasotti di Pompiano hanno scioperato e proteste e malumori si sono avuti anche in altre aziende.

Oggi, per dire «Prima la sa lute. Chiudere tutte le attività non essenziali», Filctem Cgil, Femca Cisl e Uiltec Brescia hanno proclamato lo sciope-<br>ro. Il tema, sottolineato anche da Fiom, Fim e Uilm a livello nazionale, è che si sta provando a non bloccare le produzioni, «ma la gran parte delle aziende non sono ancora del tutto preparate a gestire que-<br>sta emergenza. I lavoratori sono giustamente spaventati».<br>Di qui la richiesta di fermare anche le aziende di produzione fino al 22 marzo, per sani ficare e riorganizzare la produzione. A Brescia, intanto, dopo l'Alfa Accia, La Beretta e diverse aziende minori, ieri si sono fermate altre fabbriche. «Iveco e Iveco Mezzi speciali scrive in una nota la Fiom Cgil -, Tpp – S.Zeno (Duferdofin/<br>Nucor), Lonati e Santoni la prossima settimana, Strepaprossima secundar, sucept<br>rava nei prossimi giorni, Fer-<br>rosider». Più diverse altre<br>quali Gruppo Metra, Schnei-<br>der, General Fitting, Mak, Mantovani, Omav, Trescal,<br>Bonetti, Delta Industrie, Pama, BMB. Valvosanitaria Bu-

gatti, Besfond, Busi Giovanni.<br>Gnutti Transfer, Cena, Sk<br>Wellman. La Fion ricorda an-<br>che che sono anche aumenta-<br>te le realtà dove è stata disposta<br>sua una diversa organizzazio-<br>ne del lavoro ner cercare di Su brescia<br>corriere.it aggiornamenti ne del lavoro per cercare di sul coronavirus continuare a operare in sicu-

 $\epsilon$ 

Segui gli

Stop<br>temporaneo<br>La Beretta<br>di Gardone<br>è stata fra le<br>e nimo stipod rezza. Insomma, dove si può<br>si fanno accordi, si cerca di<br>gestire la situazione, ma tutto<br>sta diventando sempre più complicato.<br>Anche perché i protocolli di prime aziende a chiudere sicurezza rischiano di muo- $(Ansa)$ versi su un crinale ambiguo:

«Se ci dobbiamo fermare ci fermeremo per ripartire pre-<br>sto, ma decidete e non lasciateci soli - dice Douglas Sivieri, il presidente di Apindustria -Il protocollo? Uno chiaro per tutti o alla fine è responsabilità dell'imprenditore, con tutte le conseguenze del caso?». In-<br>tanto il Pd chiede che la Regione controlli che le aziende tutelino i lavoratori, la deputata Eva Lorenzoni (Lega) esprime solidarietà ai lavoratori che hanno scioperato oggi, il presidente di Confindu-<br>stria Lombardia Marco Bonometti attacca chi sciopera: «Gli scioperi sono da irresponsabili. Ci siamo dati un codice di autoregolamentazione in linea con le prescrizioni sanitarie più ferree e ci<br>siamo dati la regola che se le aziende non sono in grado di garantire queste prescrizioni non possono produrre». Evidentemente non basta.

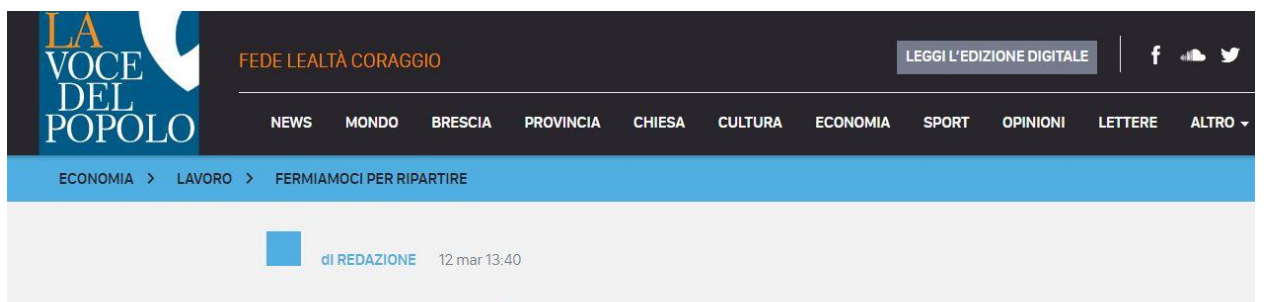

## Fermiamoci per ripartire

"Se ci dobbiamo fermare ci fermeremo per ripartire presto, ma decidete e non lasciateci soli". E' il monito al Governo lanciato da Douglas Sivieri (Apindustria)

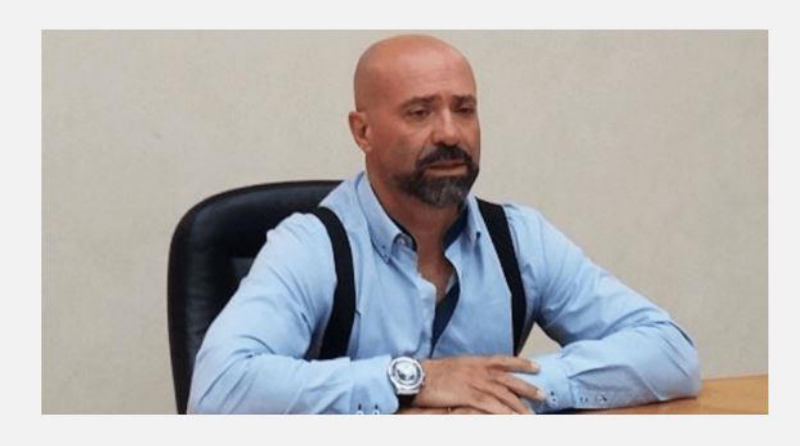

Fermiamoci per ripartire: noi possiamo essere d'accordo ma le imprese non possono essere lasciate sole. E invece è proprio quanto sta accadendo. Il Governo continua a emanare divieti ma non obblighi, non spiega, lasciando le aziende sole a decidere in autonomia se chiudere o meno. Senza ammortizzatori sociali da una parte, con i lavoratori giustamente spaventati dall'altra, preoccupati per la loro salute. Possiamo chiudere e possiamo ripartire, siamo sicuri di farcela, ma vogliamo un Governo che decida. E non che dica che bisogna restare in casa ma tiene aperte le

tabaccherie, le ferramenta, le tintorie. Che non dobbiamo lavorare ma lascia maglie larghe aperte ovunque. Che dobbiamo lavorare, ma poco. Che stanzia soldi ma è vago sull'operatività degli stessi. Non va bene: servono chiarezza e sicurezza. Tutte le nostre imprese hanno bisogno di sapere cosa fare. Il Governo ci dice che possiamo restare aperti, favorendo smart working, facendo smaltire ferie e permessi, applicando i protocolli di sicurezza.

Sì, ma quali protocolli? Uno chiaro per tutti o alla fine è responsabilità dell'imprenditore, con tutte le conseguenze del caso. E quali mascherine? Non ce ne sono a sufficienza in giro ma se ve ne fossero quali modelli e ogni quanto cambiarle? Decide questo sempre l'imprenditore? Se decidi di chiudere senza un blocco governativo diventi inadempiente nella filiera. Se tieni aperto metti a rischio la salute. Davvero tocca agli imprenditori decidere della salute pubblica?

Tante nostre imprese hanno già attraversato momenti penosi, difficili, duri. Hanno superato crisi profonde, hanno cambiato pelle per risorgere più forti di prima. Ce la faranno anche questa volta. Insieme ai loro collaboratori, fiduciosi nel futuro. Non saranno due o tre settimane a cambiare il destino delle nostre aziende ma abbiamo bisogno di un Governo che decida non che deleghi a nessuno la gestione della salute pubblica.

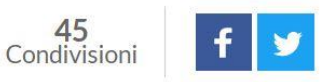

## Apindustria su Coronavirus, "chi può chiudere lo sta già facendo"

**ECONOMIA** 

in

Dopo Confindustria anche l'associazione imprenditoriale quidata da Douglas Sivieri è intervenuta su fabbriche e rischio contagio.

di Redazione - 12 Marzo 2020 - 15:58  $\bullet$  Commenta  $\bullet$  Stampa  $\blacktriangle$  Invia notizia  $\odot$  2 min Più informazioni su  $\bullet$  apindustria brescia  $\bullet$  coronavirus  $\bullet$  coronavirus brescia n douglas sivieri

(red.) Nel quarto trimestre 2019 le esportazioni bresciane hanno avuto un valore di 4 miliardi circa (4.010.741.388 euro), in calo del 6,6% rispetto all'analogo periodo del 2018. In forte contrazione anche le importazioni, che hanno avuto un valore di circa 2,1 miliardi di euro (2.124.319.364 euro), in diminuzione quindi del 14,4% rispetto al quarto trimestre 2018. A osservarlo è il Centro Studi di Apindustria rielaborando i dati diffusi dall'Istat. Per quanto riguarda le macro aree, le esportazioni bresciane hanno tutte il segno negativo: Unione Europea 28 (-7,7%), Europa extra Ue (-4,5%), America Settentrionale (-2,1%), America centromeridionale (-9,7%), Asia (-17%), Africa (-2,8). Unica area col segno positivo, decisamente irrilevante per volume d'affari, l'Oceania (+8,3%).

In contrazione ancora più significativa le importazioni.

La decisa frenata dell'ultimo trimestre si aggiunge ai dati già incerti dei primi nove mesi dell'anno. Nell'intero 2019 le esportazioni hanno quindi raggiunto il valore di 16,3 miliardi, ovvero il 3,7% in meno rispetto al 2018. Le importazioni complessive hanno avuto un valore complessivo di 9,15 miliardi di

m nmuntur or's monecation

euro, in calo del 7,5% rispetto al 2018.

«I dati ci confermano una tendenza negativa che già avevamo osservato – afferma il Presidente di Apindustria Douglas Sivieri. Saranno però dati che rimpiangeremo e credo che chiunque, in queste momento, metterebbe la firma per avere i numeri del 2019 a fine 2020. Temo che andrà molto peggio purtroppo. I 25 miliardi stanziati dal Governo sono il minimo in questa fase, ma il problema è come li spendi: niente linee guida e nel frattempo tutto crolla».

Sivieri interviene anche sulla possibile chiusura delle aziende: «Fermiamoci per ripartire: noi potremmo essere d'accordo, ma le imprese non possono essere lasciate sole. E invece è proprio quanto sta accadendo. Il Governo continua a emanare divieti ma non obblighi, non spiega, lascia le aziende sole a decidere in autonomia se chiudere o meno. Senza ammortizzatori sociali da una parte, con i lavoratori giustamente spaventati dall'altra, preoccupati per la loro salute e quella dei loro cari. Possiamo chiudere e possiamo ripartire, siamo sicuri di farcela, ma vogliamo un Governo che decida. E non che dica che bisogna restare in casa ma tiene aperte le tabaccherie, le ferramenta, le tintorie. Che non dobbiamo lavorare ma lascia maglie larghe aperte ovunque. Che dobbiamo lavorare, ma poco. Che stanzia soldi ma è vago sull'operatività degli stessi. Non va bene: servono chiarezza e sicurezza. Tutti, non solo le imprese, hanno bisogno di sapere cosa fare: l'incertezza è il miglior alleato di questo virus e della prossima catastrofe economica. Il Governo ci dice che possiamo restare aperti, favorendo smart working, facendo smaltire ferie e permessi, applicando i protocolli di sicurezza. Sì, ma quali protocolli? Uno chiaro per tutti o alla fine è responsabilità dell'imprenditore, con tutte le conseguenze del caso? E quali mascherine? Non ce ne sono a sufficienza in giro ma se ve ne fossero quali modelli e ogni quanto cambiarle? Decide questo sempre l'imprenditore? Se decidi di chiudere ma non c'è l'ordinanza diventi inadempiente nella filiera. Se tieni aperto metti a rischio la salute. Davvero tocca agli imprenditori decidere della salute pubblica? Tante nostre imprese hanno già attraversato momenti penosi, difficili, duri. Hanno superato crisi profonde, hanno cambiato pelle per risorgere più forti di prima. Ce la faranno anche questa volta. Insieme ai loro collaboratori, fiduciosi nel futuro. Non saranno due o tre settimane a cambiare il destino delle nostre aziende ma abbiamo bisogno di un Governo che decida".